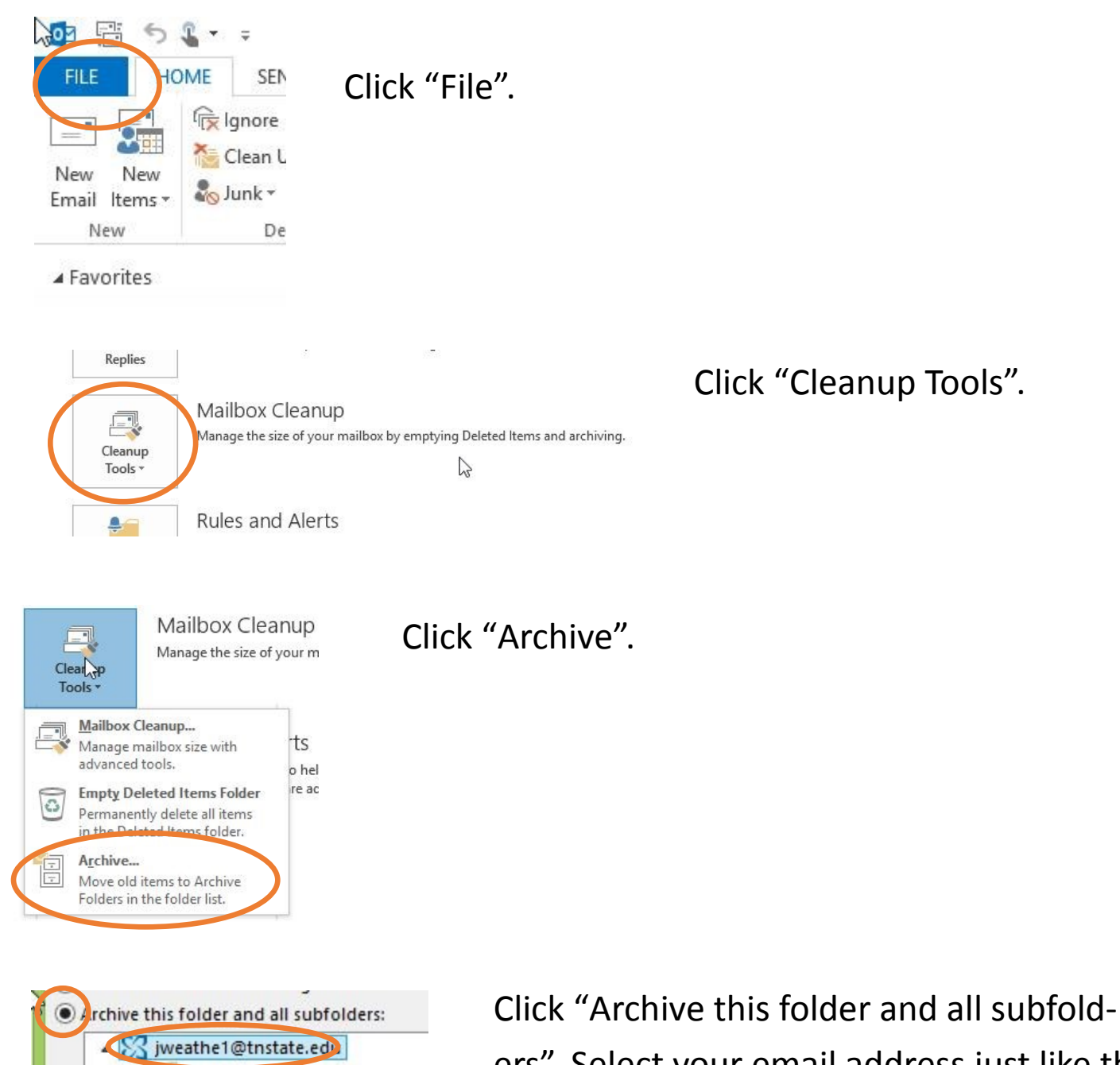

 $\triangleright$   $\blacksquare$  Inpox

ers". Select your email address just like the example here.

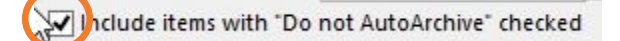

Check "Include items with DO NOT AR-CHIVE".

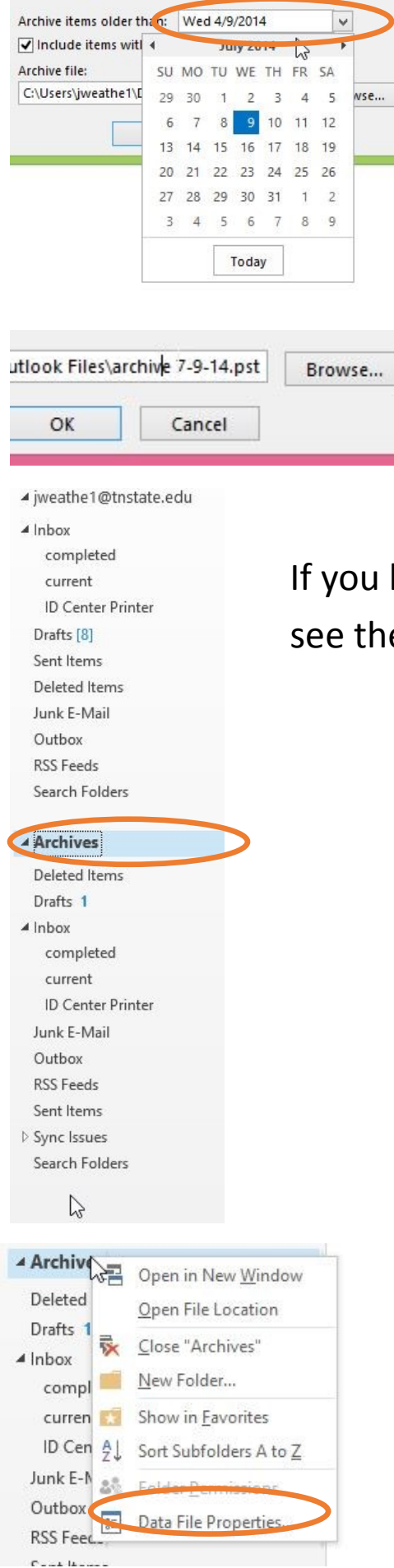

Click the arrow next to the date listed and choose a date. Outlook will archive all mail from this date and backwards.

Rename archive file to 'backup-MM-DD-YY.pst'  $MM = Month, DD = Day, YY = Year$ 

If you look to the left in Outlook, you will see the Archive you just created.

> Right-click the word "Archive" and then choose "Data File Properties".

Click "Advanced".

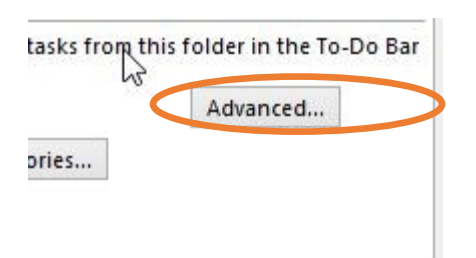

 $\triangle$  Inbox

completed

**ID Center Printer** 

current

Drafts [8]

Sent Items

Deleted Items

Junk E-Mail

Outbox

▲ Archives

Drafts 1

 $\triangle$  Inbox

**RSS Feeds** 

Search Folders

Deleted Items

completed

current **ID Center Printer** 

Junk E-Mail

Outbox

**RSS Feeds** 

Sent Items

 $\triangleright$  Sync Issues Search Folders Fwd: admin passw

Sent from my IPh

ダ

.4 Monday

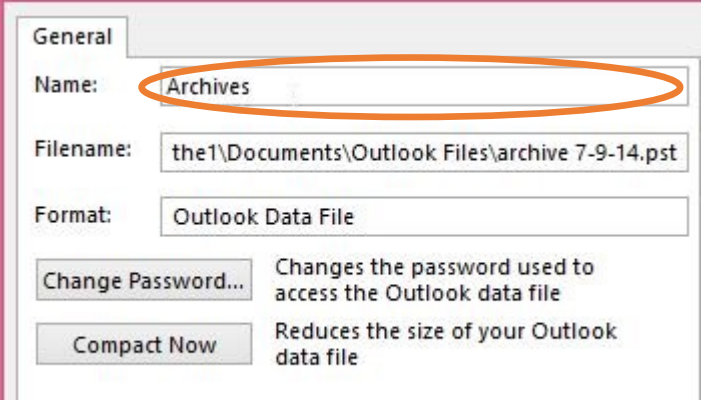

**TSU CIT Support** 

REO003226924 - New Team Assignment

Change the name of the archive in the Name field to have the date in it so it looks better. Then click "Apply", then "Ok".

To archive future emails, you only need to drag them from your regular email Inbox (or Sent folder) to the Archive inbox (or Sent folder) below.

Short Description: AWC-100-See desc You are receiving this Patterson, Randy Fwd: admin password for iMACs in McCord 10 Sent from my iPhone **TSU CIT Support** INC000937173 - New Team Assignment Short description: Christian Langer is unable to connect thro **TSU CIT Support** INC000937139 - Work Note Added Short Description: Julie Roberts reporting main phone for a **TSU CIT Support** INC000937139 - New Team Assignment Patterson, Kandyshort description: Julie Roberts reporting main phone for ac **TSU CIT Support** INC000937022 - New Team Assignment Short description: Don's projector is not working. You are r

> **TSU CIT Support** REQ003223725 - New Team Assignment Short Description: Scheduled delivery and setup You are rec **TSU CIT Support** REQ003223668 - New Team Assignment Short Description: scheduled delivery and setup You are rec

> **TSU CIT Support** REQ003223653 - New Team Assignment Short Description: scheduled delivery and setup You are rec

TCLLCIT Cunnort